# NAME

tput, reset - initialize a terminal or query terminfo database

## **SYNOPSIS**

tput [-Ttype] capname [paametes] tput [-Ttype] clear tput [-Ttype] init tput [-Ttype] reset tput [-Ttype] longname tput  $-S <$ tput -V

# DESCRIPTION

The tput utility uses the termino database to makthe values of terminal-dependent capabilities and infor mation available to the shell (see  $(1)$ ), to initialize or reset the terminal, or return the long name of the requested terminal type. The result depends upon the capability:

string

tput writes the string t[o the s](http://chuzzlewit.co.uk/WebManPDF.pl/man:/1/sh)tandard output. No trailing which is supplied.

integer

tput writes the decimal alue to the standard output, with a trailing whise.

boolean

tput simply sets the xeit code (0 for TRUE if the terminal has the capability for FALSE if it does not), and writes nothing to the standard output.

Before using a a lue returned on the standard output, the application should textitibed (e.g., \$?, see  $sh(1)$ ) to be sure it is 0. (See the EXIT CODES and DGAIOSTICS sections.) For a complete list of capabilities and the capname associated with eacherse info(5).

## **Options**

- [-Ttype](http://chuzzlewit.co.uk/WebManPDF.pl/man:/1/sh) indicates the type of terminal. Normally this option is unnecesstary ause the detailt is taken from the environment variable TERM. If -T is speciCEed, then the sheal riables LINES and COLUMNS will also be ignored.
- -S allows more than one capability pervotation of tput. The capabilities must be passed to tput from the standard input instead of from the command line (see equalse). Only one capname is allowed per line. The -S option changes the meaning of the 0 and 1 boolean and string test (see the EXIT CODES section).

Again, tput uses a table and the presence of parameters in its input to decide whether to use tparm(3X), and how to interpret the parameters.

 $-V$  reports the grsion of ncurses which as used in this program, and to  $\mathbf{\hat{r}}$ 

# **Commands**

capname

indicates the capability from the terminif database. When term cap support is compiled in, the termcap name for the capability is also accepted.

If the capability is a string that take parameters, the gainerits following the capability will be used as parameters for the string.

Most parameters are numbers. Only  $\mathbf w$  terminfo capabilities require string parameters; tput uses a table to decide which to pass as strings. Normally tput uses tparm(3X) to perform the substitution. If no parameters are vain for the capability tput writes the string without performing the substitution.

init If the terminfo database is present and an entry for the **sterminal gists (see -Ttype, abe)**, the following will occur:

- $(1)$  if present, the terminal initialization strings will be output as detailed in theminfo(5) section on abs and Initialization,
- (2) any delays (e.g., nedine) speciCEed in the entry will be set in the tty end ri
- (3) tabs expansion will be turned on or foaccording to the speciCE cation in the enatry
- (4) if tabs are not *x*panded, standard tabs will be set  $(\mathbf{g} \times \mathbf{g})$  spaces).

If an entry does not contain the information needed for anthese actities, that actiity will silently be skipped.

reset Instead of putting out initialization strings, the terminal best strings will be output if present  $(r<sub>s1</sub>, rs<sub>2</sub>, rs<sub>3</sub>, rf)$ . If the reset strings are not present b b itialization strings are, the initialization strings will be output. Otherwises acts identically to init.

longname

If the terminfo database is present and an entry for the **serminal salter** (see -Ttype abre), then the long name of the terminal will be put out. The long name is the last name in the Œrst line of the terminal description in the terming database  $[seterm(5)]$ .

### Aliases

tput handles the clear, init andeset commands specially: it allows for the possibility that it is invoked by a link with those names.

If tput is invoked by a link namedeset, this has the same ent as tput reset. The tset(1) utility also treats a link named set specially

Before ncurses 6.1, the owutilities were different from each other:

- ƒ tset utility reset the terminal modes and special characters (not done with tput).
- $f$  On the other hand, tset repertoire of terminal capabilities for resetting the terminal more limited, i.e., only reset\_1string, eset\_2string and eset\_Œle in contrast to the tab-stops and may make the reset by this utility.
- $f$  The reset program is usually an alias for tset, because of this relation with resetting terminal modes and special characters.

If tput is invoked by a link named init, this has the same et fas tput init. Again, you are less lety to use that link because another program named init has a more well-established use.

## EXAMPLES

#### tput init

Initialize the terminal according to the type of terminal in the *remental* variable TERM. This command should be included in eurones .proCele after the vertonmental variable TERM has been  $exported$ , as illustrated on the  $QCE$ le(5) manual page.

tput -T5620 reset

Reset an  $\overline{A}$ &T 5620 terminal, verriding the type of terminal in the veronmental variable TERM.

#### tput cup 0 0

Send the sequence to weathe cursor to wo 0, column 0 (the upper left corner of the screen, usually known as the ™homeš cursor position).

#### tput clear

Echo the cleascreen sequence for the current terminal.

#### tput cols

Print the number of columns for the current terminal.

### tput -T450 cols

Print the number of columns for the 450 terminal.

bold=`tput smso` offbold=`tput rmso`

Set the shell arriables bold, to bein stand-out mode sequence, and offbold, to end standout mode sequence, for the current terminal. This might be to the by a prompt: echo "\${bold}Please type in your name: \${offbold}\c"

#### tput hc

Set exit code to indicate if the current terminal is a hardy comminal.

## tput cup 23 4

Send the sequence to meathe cursor to row 23, column 4.

### tput cup

Send the terminfo string for cursor ovement, with no parameters substituted.

### tput longname

Print the long name from the terminidatabase for the type of terminal speciCEed in this commental variable TERM.

```
tput -S \ll 1> clear
> cup 10 10
> bold
>!
```
This example shows tput processing seeral capabilities in one viocation. It clears the screen, moves the cursor to position 10, 10 and turns on bold  $d$  bright) mode. The list is terminated by an exclamation mark (!) on a line by itself.

# FILES

/etc/terminfo

compiled terminal description database

## /usr/share/tabset/\*

tab settings for some terminals, in a format appropriate to be output to the terminal (escape sequences that set mars and tabs); for more information, see the ST and Initialization, section of terminfo(5)

## EXIT CODES

If the -S option is used, tput checks for errors from each line, and y fermors are found, will set the xite code to 4 plus the number of lines with errors. If no errors are foundxitheode is 0. No indication of which line [failed can b](http://chuzzlewit.co.uk/WebManPDF.pl/man:/5/terminfo)e gien so geit code 1 will never appear Exit codes 2, 3, and 4 retain their usual interpretation. If the -S option is not used, the  $\epsilon$  depends on the type of capname:

### boolean

a value of 0 is set for TRF and 1 for  $R \to S$ F

- string a value of 0 is set if the capname is de C and for this terminal type at the v of capname is returned on standard output); alwe of 1 is set if capname is not deŒned for this terminal type (nothing is written to standard output).
- integer a value of 0 is always set, whether or not capname is de CE ned for this terminal typereter mine if capname is deCEned for this terminal type, the user must teatube written to standard output. A salue of  $-1$  means that capname is not de $CE$  ned for this terminal type.
- other reset or init may fail to CEnd their respectic Eles. In that case, the edde is set to  $4 + env$ .

Any other a it code indicates an error; see the **GINOSTICS** section.

# **DIAGNOSTICS**

tput prints the following error messages and sets the corresponding orders.

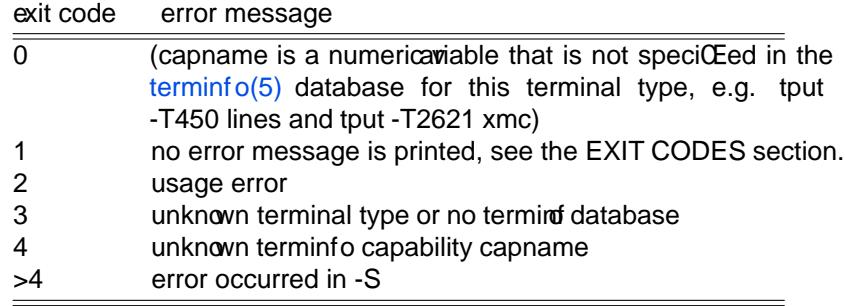

# **HISTORY**

The tput command was begun by Bill Joy in 1980. The initial ersion only cleared the screen.

AT&T System V provided a diferent tput command, whose init andeset subcommands (more than half the program) were incorporated from the set feature of BSD tset written by Eric Allman. Later the corresponding source code for est was removed from the BSD tset (in June 1993, released in 4.4BSD-Lite a year later).

Keith Bostic replaced the BSD tput command in 1989 with w implementation based on the AT System V program tput. Like the AT&T program, Bostics version accepted some parameters named for ter minfo capabilities (clear, init, longname andeset). However (because he had only termcapilable), it accepted termcap names for other capabilities. Also, BesBSD tput did not modify the terminal I/O modes as the earlier BSD tset had done.

At the same time, Bostic added a shell script named ™clearš, which used tput to clear the screen.

Both of these appeared in 4.4BSD, becoming the ™modernš BSD implementation of tput.

## **PORTABILITY**

This implementation of tput differs from AT&T tput in tw o important areas:

 $f$  tput capname writes to the standard output. That need not be a reterminal. However, the subcommands which manipulate terminal modes may not use the standard output.

The AT&T implementation's init and reset commands use the BSD (4.1c) tset source, which manipulates terminal modes. It successiy tries standard output, standard erstandard input before fing back to ™/detyš and Œnally just assumes a 1200Bd terminal. When updating terminal modes, it ignores errors.

Until changes made after ncurses 6.0, tput did not modify terminal modes. to turn sa similar scheme, using functions shared with tset (and ultimately based on the 4.4BSD tset). If it is not able to open a terminal, e.g., when running im ort put will return an error.

 $f$  AT&T tput guesses the type of its capname operands by seeing if all of the characters are numeric, or not.

Most implementations which pride support for capname operands use the tparm function planet parameters in it. That function pects a mixture of numeric and string parameters, requiring tput to know which type to use.

This implementation uses a table to determine the parameter types for the standard capname operands, and an internal library function to analyze nonstandard capname operands.

The longname and -S options, and the parameter stitution features used in the cupample, were not supported in BSD curses before 4.3reno (1989) of  $\mathbb R$ TAUSL curses before SVr4 (1988).

IEEE Std 1003.1/The Open Group Base SpeciŒcations Issue 7 (POSIX.1-2008) documents only the oper ands for clear, init and eset. There are a teinteresting obseations to make regarding that:

 $f$  In this implementation, clear is part of the capname support. The others (init and longname) do not correspond to terminal capabilities.

- f Other implementations of tput on SVr4-based systems such as Solaris, IRIX64 and HPUX as well as others such as AIX and T64 provide support for capname operands.
- $f$  A few platforms such as FreeBSD recognize termcap names rather than terminfo capability names in their respectie tput commands. Since 2010, NetBSD' put uses terminfo names. Before that, it (like FreeBSD) recognized termcap names.

Because (apparently) all of the certiŒed Unix systems support the full set of capability names, the reasoning for documenting only a fee may not be apparent.

- $f$  X/Open Curses Issue 7 documents tputed tently with capname and the other features used in this implementation.
- $f$  That is, there are tow standards for tput: POSIX (a subset) and X/Open Curses (the full implementation). POSIX documents a subset to baid the complication of including X/Open Curses and the ter minal capabilities database.
- $f$  While it is certainly possible to write a tput program without using curses, none of the systems which have a curses implementation pide a tput utility which does not proide the capname feature.

## SEE ALSO

 $clear(1), stty(1), tabs(1), test(1), terminf<sub>0</sub>(5), termcap(3NCURSES).$ 

This describes ncursesersion 6.0 (patch 20161126).